## View MS Project 2010 MPP Files & Convert to Project 2003/2007 MPP

Aspose.Tasks is a non-graphical .NET Project management component that enables .NET applications to read, write and manage Project documents without utilizing Microsoft Project. Aspose.Tasks works well with both WinForm and WebForm applications.

# Dec. 7, 2010 - <u>PRLog</u> -- What is new in this release?

The new release of Aspose. Tasks for .NET 3.5.0 includes new remarkable features of reading MPP files created by MS Project 2010 and saved as older MPP formats like 2003/2007. It also supports more languages for resource phonetics field and also allows you to reorder resources and resource assignments' arrays by IDs when reading data from MPP files. . This release includes plenty of new and improved features as listed below

- Access or modify outline code's OnlyTableValuesAllowed flag from MS Project 2007 MPP files
- Read MPP files created by MS Project 2010 and saved as MS Project 2007 MPP
- Read MPP files created by MS Project 2010 and saved as MS Project 2003 MPP
- Reorder resources and resource assignments' arrays by IDs when reading data from MPP files
- Use phonetics field for more languages.

Other most recent bug fixes are also included in this release.

### Newly added documentation pages and articles

Some new tips and articles have now been added into Aspose. Tasks for .NET documentation that may guide you briefly how to use Aspose. Tasks for performing different tasks like the followings.

- Writing MPP project summary information: <a href="http://www.aspose.com/documentation/.net-components/aspos...">http://www.aspose.com/documentation/.net-components/aspos...</a>
- Adding and removing task links: <a href="http://www.aspose.com/documentation/.net-components/aspos...">http://www.aspose.com/documentation/.net-components/aspos...</a>

#### Overview: Aspose.Tasks for .NET

Aspose.Tasks is a non-graphical .NET Project management component that enables .NET applications to read, write and manage Project documents without utilizing Microsoft Project. With Aspose.Tasks you can read and change tasks, recurring tasks, resources, resource assignments, relations and calendars. Aspose.Tasks is a very mature product that offers stability and flexibility. As with all of the Aspose file management components, Aspose.Tasks works well with both WinForm and WebForm applications.

# More about Aspose. Tasks for .NET

- Homepage of Aspose. Tasks for .NET: <a href="http://www.aspose.com/categories/.net-components/aspose.t...">http://www.aspose.com/categories/.net-components/aspose.t...</a>
- Download Aspose.Tasks for .NET: http://www.aspose.com/community/files/51/.net-components/aspose.tasks-for-.net/default.aspx
- Demos of Aspose.Tasks for .NET: http://www.aspose.com/demos/.net-components/aspose.tasks/default.aspx

- Online documentation of Aspose.Tasks for .NET: http://www.aspose.com/documentation/.net-components/aspose.tasks-for-.net/index.html
- Post your technical questions/queries to Aspose.Tasks for .NET Forum: http://www.aspose.com/community/forums/aspose.tasks-for-.net/96/showforum.aspx
- Receive notifications about latest news and supported features by subscribing to Aspose. Tasks for .NET blog: http://www.aspose.com/community/blogs/aspose.tasks-for-.net/default.aspx

#### **Contact Information**

Aspose Pty Ltd Suite 163, 79 Longueville Road Lane Cove, NSW, 2066 Australia http://www.aspose.com/ sales@aspose.com

Phone: 888.277.6734 Fax: 866.810.94651

###

#### Hello everyone,

I am part of Aspose.com "The .NET and Java component publisher!". It is my pleasure to be part of this beautiful world. If I could bring any positive change to this community will be a great honour fo rme.

Thanks to you all.

--- End ---

Source Aspose

State/Province New South Wales

Zip 2066 Country Australia

Industry Computers, Technology, Software

Tags Reading Mpp Files Created By Ms Project 2010, Save As Older Mpp Formats, Use Phonetics Field

For More Languages, Reorder

Link <a href="https://prlog.org/11130419">https://prlog.org/11130419</a>

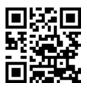

Scan this QR Code with your SmartPhone to-

- \* Read this news online
- \* Contact author
- \* Bookmark or share online